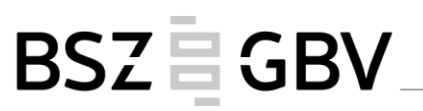

# **AG K10plus Sacherschließung Protokoll der Videokonferenz vom 23. November 2020**

#### **Teilnehmer:**

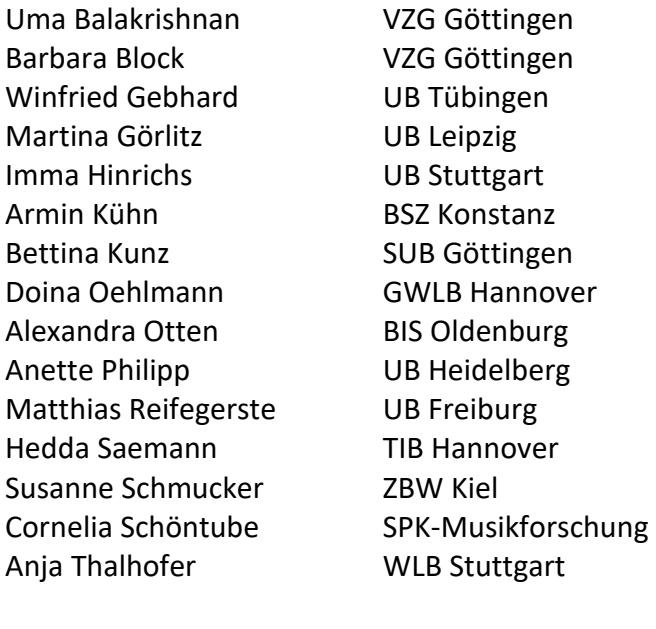

#### **Entschuldigt:**

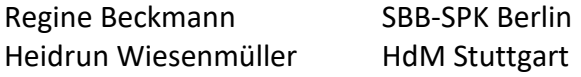

#### **Protokoll:**

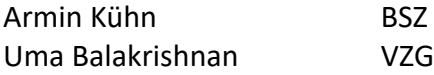

#### **Tagesordnung:**

- TOP 1: Regularien
	- o 1.1 Festlegung der Tagesordnung
	- o 1.2 Protokollführung
	- o 1.3 Personalia
- TOP 2: Sacherschließung im K10plus
	- o 2.1 Umgang mit veralteten RVK-Notationen im K10plus und deren Kennzeichnung
	- o 2.2 Kennzeichnung der mit dem DA erschlossenen Titeldatensätze
	- o 2.3 Kennzeichnung der angereicherten SE durch Mappings aus coli-conc
	- o 2.4 Feld für coli-conc Mappings in Tk-Sätzen
	- o 2.5 Indexierung der 2XX-Felder in GND-Sätzen
	- o 2.6. Stand und Aktualisierung der BK

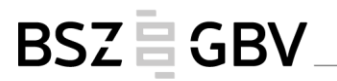

- TOP 3: Informationspunkte
	- o 3.1 Stand RVK-Nachverknüpfungen
	- o 3.2 Stand Blocktest Sacherschließung
	- o 3.3 Stand DNB-Nachspielungen
	- o 3.4 Stand der Synchronisation Print-Online
	- o 3.5 Einbindung des FIV-Thesaurus in K10plus
- Top 4: Sonstiges

# BSZ EGBV

# **Top 1 Regularien**

Die Sitzung beginnt um 10.30 Uhr. Herr Kühn begrüßt alle Anwesenden. Die Tagesordnung wird ohne Ergänzungswünsche verabschiedet. Die Niederschrift dieser Sitzung übernehmen Uma Balakrishnan und Armin Kühn. Die AG-SE begrüßt ein neues Mitglied, Frau Dr. Anja Thalhofer, WLB. Frau Birgit Oberhausen hat ein neues Aufgabenfeld übernommen und Frau Dr. Thalhofer ist die Nachfolgerin von Frau Birgit Oberhausen und ist die Leitung des Sachkatalogs in der WLB.

# **Top 2 Sacherschließung im K10plus**

#### **2.1 Umgang mit den veralteten RVK-Notationen im K10plus und deren Kennzeichnung**

Derzeit sind nicht mehr gültige RVK-Notationen im K10plus lediglich in einem Normsatzfeld als nicht mehr gültig gekennzeichnet. Im Titel selbst ist nicht zu erkennen, ob die Verknüpfung zur RVK zu einem gültigen oder zu einem nicht mehr gültigen RVK-Eintrag führt. Es wird deshalb, angeregt durch die Praxis im BVB, vorgeschlagen, ein neues Titelfeld für die Verknüpfung zu nicht mehr gültigen RVK-Notationen einzuführen. Dies hätte zum einen den Vorteil, dass die Sacherschließer\*innen im Titel gleich erkennen können, dass die vergebene RVK-Notation nicht mehr gültig ist, bei Bedarf könnte dies dann korrigiert werden. Zum anderen könnte die verlinkte RVK-Notation beim Datenaustausch als veraltet gekennzeichnet werden und ggf. bei den Datenempfängern ausgefiltert werden. Aus dem Kreis der Teilnehmer\*innen wurde überwiegend Zustimmung zu diesem Vorschlag geäußert. Sollte es in einzelnen Häusern Bedenken zu diesem Vorgehen geben, bitten die Verbundzentralen um Rückmeldung bis spätestens Ende Januar 2021 per E-Mail an Frau Balakrishnan oder Herrn Kühn. Die Bibliotheken, die RVK-Anwender sind, werden zu diesem Punkt gesondert angeschrieben.

#### **2.2 Kennzeichnung der mit dem DA erschlossenen Titeldatensätze**

Die Titeldatensätze, die mit dem DA-erschlossen sind, werden mit DA-3 im Unterfeld \$A beim Re-Import gekennzeichnet. Bei der Erschließung besteht außerdem die Möglichkeit, den ISIL der Bibliothek einzugeben. Hierzu wurden folgende Fragen gestellt:

- bestünde eventuell ein Bedarf, noch bestimmte Felder mit sonstigen/weiteren Angaben außer mit der DA-3-Kennzeichnung und dem ISIL differenzierter zu kennzeichnen? und

- welche Angaben wären als Qualitätsmerkmal eventuell noch notwendig?

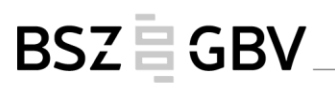

Dazu wurde geäußert, wenn die Erschließung nicht intellektuell, sondern maschinell stattfände, dann wäre eine gesonderte Qualitätskennzeichnung wichtig. Mit dem DA-3 werden jedoch die automatisch generierten Vorschläge von den Sacherschließer\*innen geprüft und die Titeldatensätze werden wie in der WinIBW intellektuell erschlossen. Daher gäbe es keinen Anlass für die mit dem DA-3 erschlossenen Titeldatensätze weitere Kennzeichnungen zu vergeben. Aber die Herkunft der DA-3 Vorschläge sollte im DA-3 selbst auf jeden Fall gekennzeichnet werden. Die Vergabe der ISIL für die SWB Bibliotheken bleibt auch im DA-3 obligatorisch und für die GBV-Bibliotheken nicht zwingend notwendig. Allerdings ist für die Erhebung einer bibliotheksspezifischen Statistik die Angabe der ISIL erforderlich. In der Vergangenheit gab es seitens der GBV-Bibliotheken keine Wünsche bibliotheksspezifische Statistiken von der VZG erstellen zu lassen. Es wird vermutet, dass die GBV-Bibliotheken, die Bedarf an Statistiken haben, diese selber manuell erstellen. Eine ISIL- Kennzeichnung wurde bei bestimmten GBV-Bibliotheken aus Gründen der Leistungskontrolle abgelehnt.

Es wurde gefragt, ob es sinnvoll wäre, im DA-3 zwei unterschiedliche Kennzeichnungen und zwar eine für statistische Zwecke und eine für die Herkunftsangabe differenziert zu vergeben. Dazu gab es den Vorschlag, dies zunächst mit dem DA-Experten-Team zu besprechen und dann mit den Bibliotheken abzuklären, welche Fälle noch abzudecken seien. Allerdings sollte man vorher über den Aufwand nachdenken.

Im Falle einer/m Korrektur bzw. Änderungsbedarf in der Praxis gab es folgende Überlegungen: - wenn eine DA-Aufnahme mit einem ISIL versehen ist, dann sollte darauf hingewiesen werden, dass diese Bibliothek für die Korrektur zuständig ist

oder

- eine zusätzliche Kennzeichnung im DA einzuführen, die darauf hinweist, ob eine Bibliothek bei Änderungswünschen angesprochen werden möchte oder keine Einwände hat, ihre SE von anderen Bibliotheken verändern zu lassen

oder

- das Korrektur-Verfahren eventuell für alle beteiligte Bibliotheken zu lockern und eine Anmerkung dazu im SE-Handbuch einzutragen und später das Verfahren im Detail mit den betreffenden Teilnehmerbibliotheken zu diskutieren. Dieser Punkt soll in der AG K10plus SE weiter diskutiert werden.

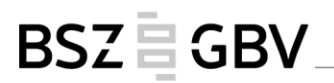

#### **2.3 Kennzeichnung der angereicherten SE durch Mappings aus coli-conc**

Die VZG plant, den K10plus-Verbundkatalog mit coli-conc Mappings automatisch anzureichern. Im ersten Schritt sollen die vorhandenen BK-Mappings zur RVK automatisch in den Katalog übernommen werden.

Es wurde diskutiert, wie diese Mappings optimal in der WinIBW gekennzeichnet werden sollen. Hierzu gab es den Vorschlag, die Herkunftsangaben der coli-conc Mappings im Unterfeld \$A zweimal einzugeben, und zwar zuerst unter \$A die Quelle als coli-conc mit der Angabe der gemappten Systeme und der Richtung der Mappings (RVK->BK) und in einem wiederholten \$A Feld die URI der Mappings einzugeben.

Zur Frage, wozu die URI dient, ist anzumerken, dass bei Interesse die URIs weitere Information zu den eingespielten Mappings, wie z.B. Quelle, Timestamp , Label, geben können und anhand der URIs möglicherweise fehlerhafte Mappings schneller selektiert und bereinigt werden können. Es wurde für wichtig gehalten, die angereicherten BK-Mappings mit den BK-Normdatensätzen zu verknüpfen und bei Fragen und Korrekturwünschen eine coli-conc Kontaktstelle einzurichten, die mit der Zentralredaktion eng zusammenarbeitet. Die Mappings sollten zuerst in die Testdatenbank eingespielt und von der AG-K10plus-SE überprüft werden.

#### **2.4 Feld für Mappings in Tk-Sätzen**

Die VZG überlegt, die coli-conc Mappings auch in den Tk-Sätzen abzulegen. Allerdings gibt es dafür bislang kein Feld. Es gab die Anregung das Feld 753 – andere Klassifikation, das derzeit lediglich für lokale Normsätze freigegeben ist, auch für Tk-Sätze freizugeben. Diesem Vorschlag wurde zugestimmt.

Zu bedenken sei jedoch, dass für das Feld 753 kein entsprechendes MARC-Feld vorhanden ist. Aber man könnte in diesem Fall eventuell analog zu den DDC-GND Mappings verfahren.

#### **2.5 Indexierung der 2XX-Felder in GND-Sätzen**

Die 2XX-Felder, die in den GND-Sätzen im K10plus mit den fremdsprachigen Benennungen aus IxTheo belegt sind, werden bei der Indexierung wie bevorzugte bzw. abweichende Benennungen in der GND indexiert. Bezugnehmend auf die Diskussion der Auswirkungen dieser Benennungen bzgl. der Suche auf dem Workshop "Computerunterstützte Inhaltserschließung" am 11.11.2020, bittet Herr Kühn um Rückmeldungen, wenn die derzeitige Indexierung dieser Begriffe zu unerwünschten Rechercheergebnissen führen sollte. Ggf. kann die Indexierung im K10plus entsprechend angepasst werden.

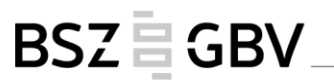

#### **2.6 Stand und Aktualisierung der BK**

Die BK wird seit Jahren nicht mehr aktiv gepflegt und regelmäßig aktualisiert wie die RVK, die vierteljährlich aktualisiert wird. Änderungen in der BK kommen selten vor und diese werden von der Zentralredaktion Göttingen vorgenommen. Daher wurde gebeten, bei Änderungen die aktualisierte Version der Firma Eurospider für das Sacherschließungstool DA-3 und der VZG mitzuteilen. Herr Kühn wird an Frau Kunz, die Leitung der ZR Göttingen, die Kontaktdaten von Eurospider weitergeben.

Der aktuelle Stand der BK mit dem Link zu LOD findet man auf der VZG-Homepage unter: [https://www.gbv.de/bibliotheken/verbundbibliotheken/02Verbund/01Erschliessung/02Richtlinien](https://www.gbv.de/bibliotheken/verbundbibliotheken/02Verbund/01Erschliessung/02Richtlinien/05Basisklassifikation/index) [/05Basisklassifikation/index.](https://www.gbv.de/bibliotheken/verbundbibliotheken/02Verbund/01Erschliessung/02Richtlinien/05Basisklassifikation/index)

### **Top 3 Informationspunkte**

#### **31 Stand RVK-Nachverknüpfungen**

Die RVK-Notationen aus dem GBV, die nur als Texteinträge im Titelfeld 5090 vorlagen, wurden im November soweit wie möglich mit RVK-Normsätzen im K10plus verlinkt. Es wurden alle Texteinträge verknüpft, die einem gültigen RVK-Normsatz zugeordnet werden konnten, ausgenommen wurde dabei der Systematikbereich NZ (Regionale Landeskunde), der noch nicht vollständig in der RVK Online enthalten ist. Diese Änderungen werden nun in kleineren Portionen an die Lokalsysteme weitergegeben, so dass diese nicht zu stark belastet werden. Nicht verknüpfte RVK-Einträge, die keinem gültigen RVK-Normsatz zugeordnet werden können, werden in einem zweiten Schritt bereinigt werden. Auch hier ist der Bereich NZ von der Bereinigung ausgenommen.

#### **3.2 Stand Blocktest Sacherschließung**

Der Blocktest Sacherschließung, d. h. die Ergänzung der bei einer Teilmenge der bei der K10plus-Migration zusammengeführter Titel verlorengegangener Schlagwörter aus dem SWB, ist noch in Arbeit. Es gibt keinen neuen Stand hierzu zu berichten.

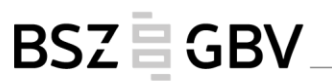

#### **3.3 Stand DNB-Nachspielung**

Nach der Überprüfung des Testlaufs bei der letzten Lieferung wurde das Update der Sacherschließung der 47. DNB Wochenlieferung für die Reihe A und B produktiv ausgeführt. Künftig werden die Sacherschließungsdaten der wöchentlichen DNB-Updates regelmäßig eingespielt und ergänzt. Bis jetzt wurde so verfahren, dass in einem DNB-Titelsatz die Sacherschließungsdaten nur dann nachgeführt wurden, solange kein Bestand im K10plus anhängt, sonst werden nur bestimmte Felder aktualisiert.

Das Nachspielen der Sacherschließungsdaten aus den DNB-Datensätzen der letzten zwei Jahre (2019-2020) wird im ersten oder im zweiten Quartal 2021 peu à peu ausgeführt.

#### **3.4 Stand der Synchronisation Print-Online**

Das Programm zur Ergänzung der Titelverknüpfungen von der Print- zur Online-Ausgabe wird derzeit im BSZ getestet und soll baldmöglichst in Routine gehen.

Die Programme zur Ergänzung der Sacherschließungsdaten aus Printaufnahmen in die Online-Ausgaben sind vorbereitet und sollen nach Abschluss des Blocktests SE (s. Top 3.2) im K10plus starten. Im nächsten Schritt soll dann geprüft werden, welche Sacherschließungsdaten ggf. von Onlineaufnahmen in den Druckausgaben ergänzt werden können.

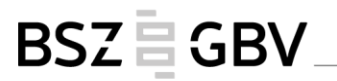

#### **3.5 Einbindung des FIV-Thesaurus in K10plus**

Im ersten Quartal 2021 werden für den Fachinformationsverbund Internationale Beziehungen und Länderkunde die Thesaurusbegriffe und die Klassifikationen des FIV als Normsätze in den K10plus eingespielt werden. Die Thesaurusbegriffe werden als Ts-Sätze, die Notationen der Sach- und Regionalklassifikation werden als Tk-Sätze in den K10plus aufgenommen. Darüber hinaus wird es neue Titelfelder für die Verlinkungen zu den Normsätzen geben. Dies werden für die Beschlagwortungen aus dem FIV voraussichtlich die Titelfelder 5260 und 5270 für Themen und Aspekte sein. Für die Klassifikationen sind die Felder 5070-5072 vorgesehen. Derzeit sind die Schlagwörter im Feld 5520 als Text abgelegt. Die Notationen sind ebenfalls nur als Texteinträge im Feld 5060 vorhanden. Bei der Nachspielung der FIV-Sacherschließung in die neuen Felder sollen die vorhandenen Texteinträge gelöscht werden.

#### **Top 4 Sonstiges**

Frau Schöntube berichtete, dass einige Inhaltsverzeichnis-Elemente in falschen Feldern vorkommen. Dies sei allerdings kein gravierendes Problem und habe eine geringere Priorität. Um das Probleme zu erkennen und den Fehler beheben zu können, wird sie an Frau Block und Frau Balakrishnan einige Beispiele schicken.

Uma Balakrishnan, Armin Kühn 01.12.2020